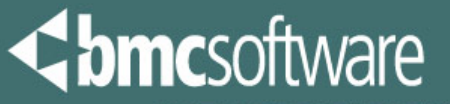

**ACTIVATE BUSINESS WITH THE POWER OF I.T."** 

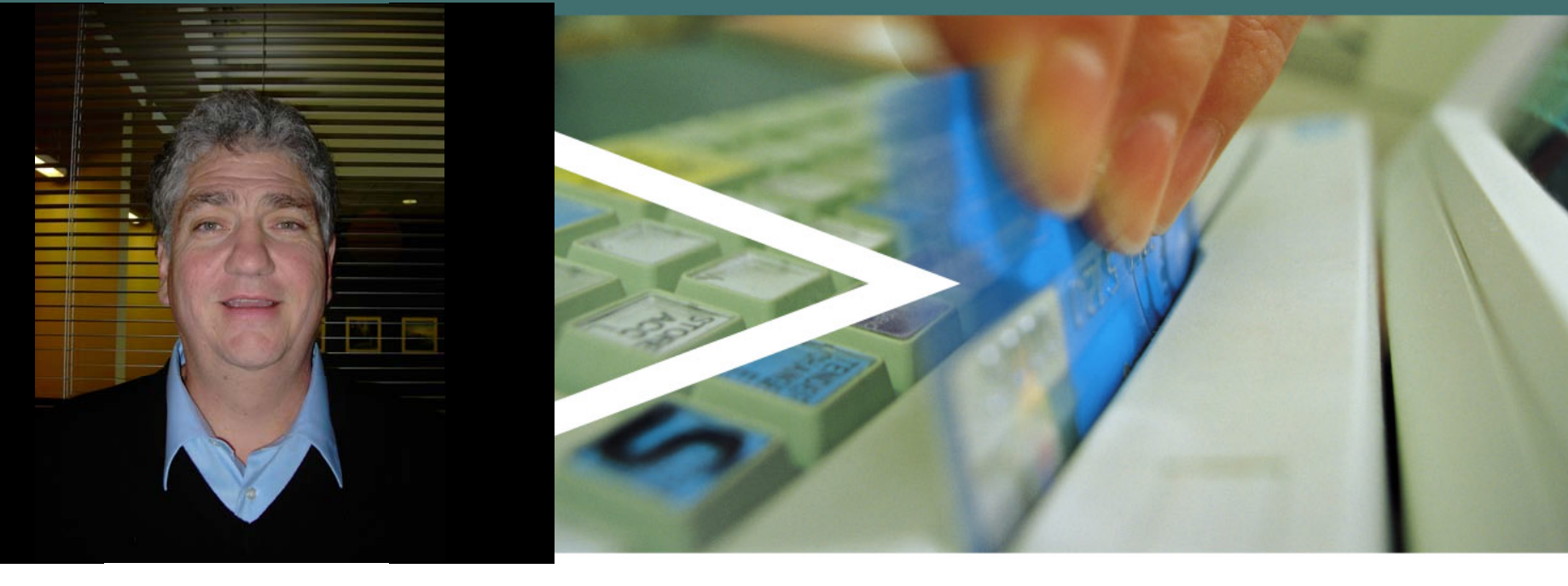

**Ins & Outs of Distributed Processing in DB2 on z/OS** 

**Bill Arledge BMC Software, Inc.**

4/15/2008

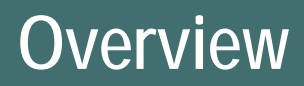

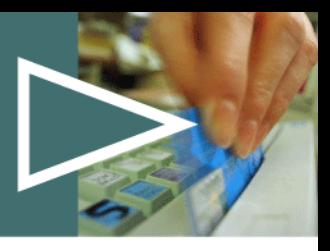

- › **Distributed Processing Fundamentals**
- › **Distributed threads What can I see?**
- › **WLM, enclaves and SRBs**
- › **DDF and DB2 system considerations**
- › **Impact on critical resources**

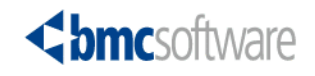

#### **Basic Concepts – Intro What is "Distributed"**

**If not further qualified:**

#### ›**Could mean a distributed platform or database**

- –UNIX, AIX, Windows
- –Oracle, DB2 LUW, and others
- › **Could mean distributed DB2 tables**
	- –Portions of data for a single object distributed across multiple DB2s, probably geographically dispersed
	- –Part of early relational model
	- –Data distributed vertically or horizontally
	- –Select from GLOBAL\_INVENTORY\_TABLE
	- –Not directly supported by DB2 on z/OS

#### ›**Probably means distributed processing**

- –DB2 as a database server
- –Responding to requester on multiple platforms

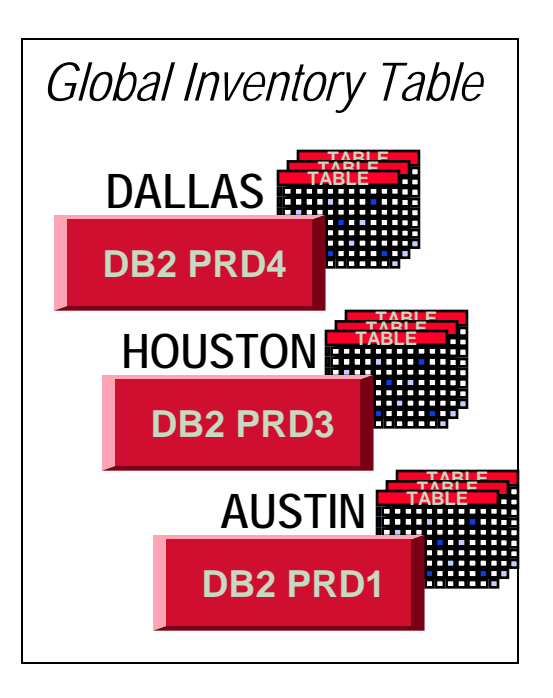

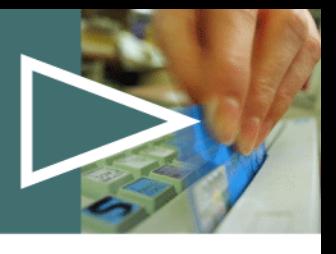

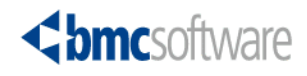

#### **Distributed Processing Basic Concepts – Units of Work**

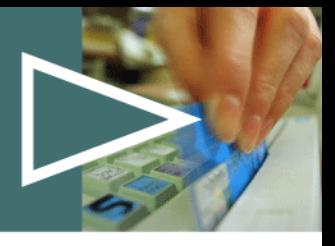

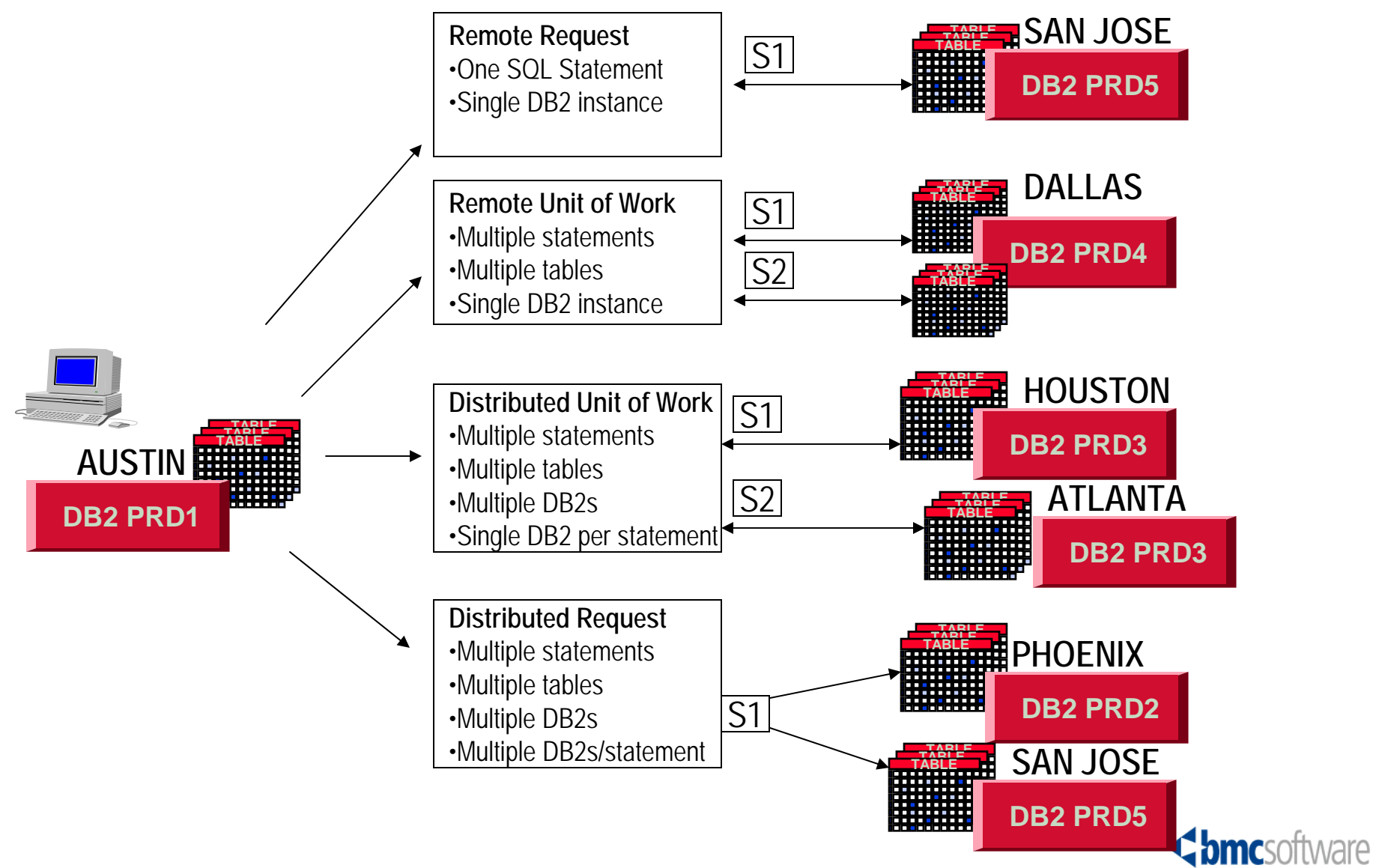

#### **Distributed Fundamentals SQL Access**

- › **System Directed Access**
	- –Three Part Names
	- –Alias
	- –Supported by DRDA and PP
- › **Application Directed Access**
	- Explicit CONNECT by application
	- Supported by DRDA only
	- Remote BIND required
- > **Remote Stored Procedure Call**  $\left| \begin{array}{c} \text{EXECUTE} \\ \text{EXECUTE} \end{array} \right|$ 
	- Explicit CONNECT by application
	- DRDA only

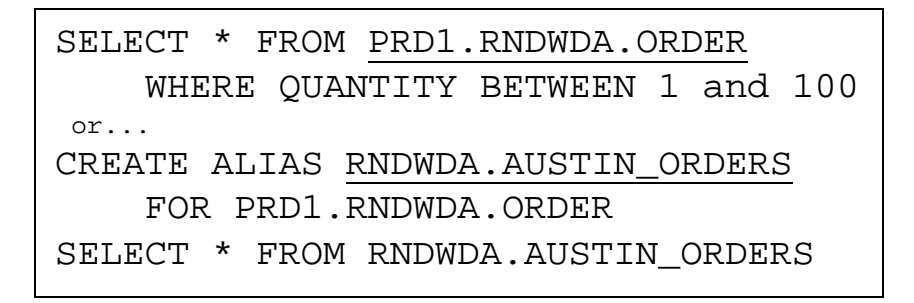

EXEC SQL CONNECT TO PRD1

SELECT \* FROM RNDWDA.ORDER

EXEC SQL CONNECT TO PRD1

PROCEDURE PROCONEEXEC SQL SELECT..... EXEC SQL UPDATE.....

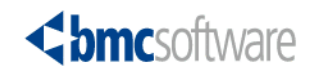

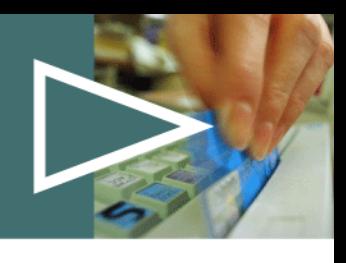

#### **Distributed Fundamentals Connectivity Options**

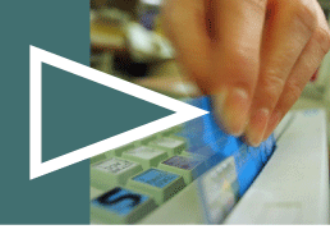

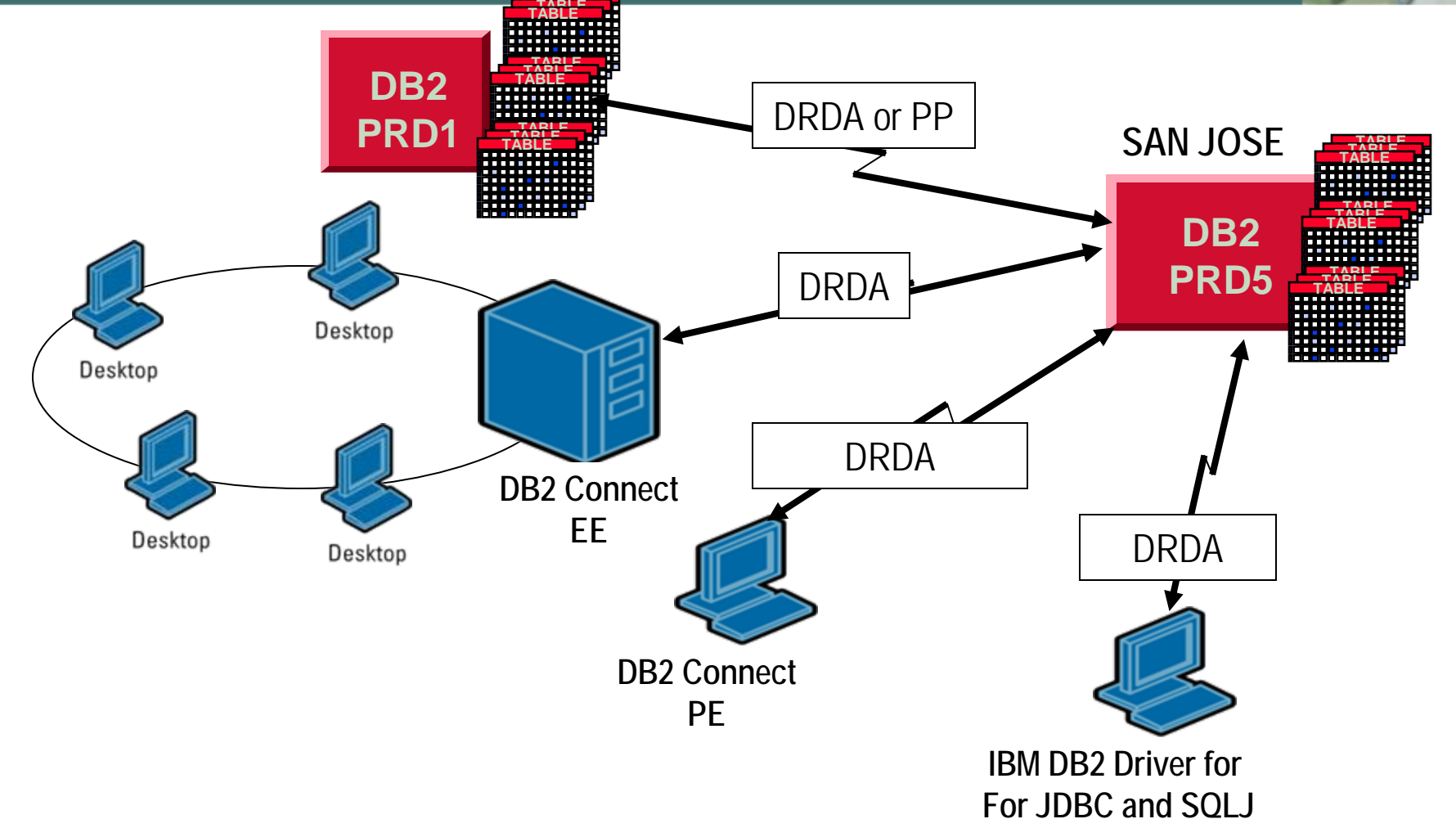

**TABLE**

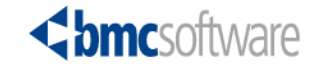

# **Basic Terminology Definitions**

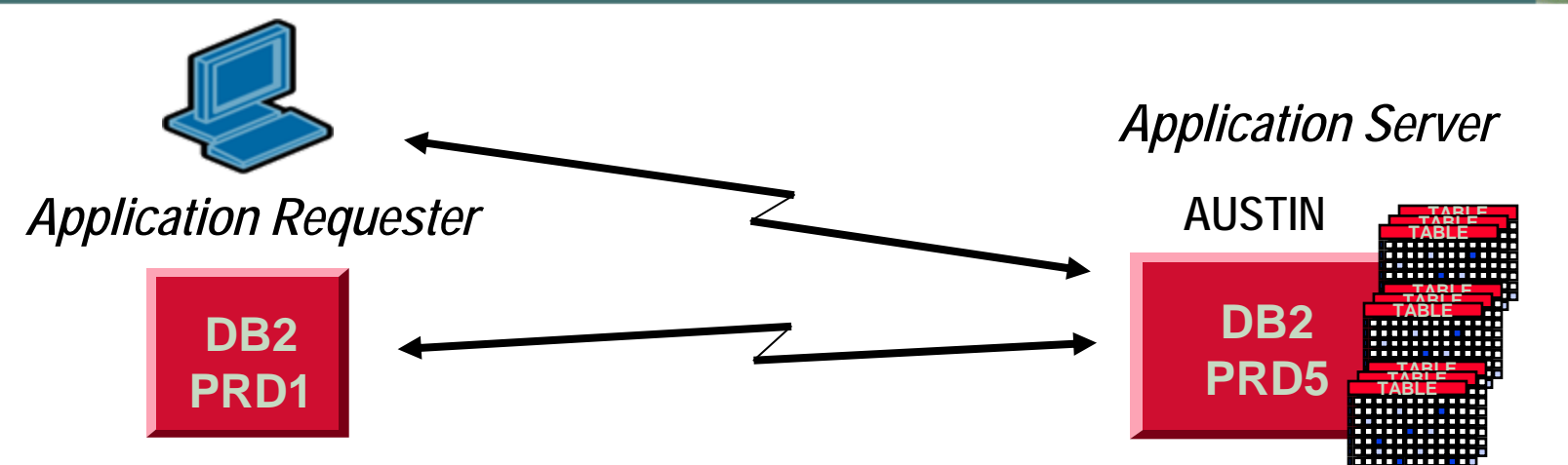

- › **Location (DB2 for z/OS term)**
	- Or: RDB-Name, VTAM nodes, TCP/IP partners
- › **Connection between a requester and a server** 
	- TCP/IP ports, or VTAM LUNAMEs
- › **Network protocol TCP/IP or SNA (VTAM)**
- › **Conversation handle traffic on a connection**
	- Also referred to as a session
		- DRDA one per requester to handle SQL & open cursors
		- Private protocol may have more, one per open cursor

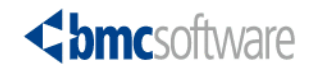

# **Distributed Fundamentals A Tale of Two Protocols**

- › **Private Protocol (PP)**
	- First delivered in DB2 2.2
	- Uses 3 part names
		- Select C1,C2,C3 from DB<sub>2G</sub> APPL1.TABLE1
	- Dynamic SQL only
		- No remote bind
	- DB2 on z/OS to DB2 on z/OS only
	- No stored procedure support
	- Functionally stabilized and on the way out

#### **Specifying the protocol**

•Default can be set at subsystem level using DBPROTCL DSNZPARM value (DRDA or PRIVATE)

- ¾ With DB2 9.1 PRIVATE can no longer be specified
- •Can also be specified in the DBPROTOCOL parm of the BIND statement (D or P)
	- ¾ Only option in DB2 9
- › **DRDA (Distributed Relational Database Architecture)**
	- Introduced in DB2 2.3
	- Supports 3-part names and explicit CONNECT statements
	- Dynamic and Static SQL
		- Remote bind capabilities
	- Supports stored procedures
	- Supports all RDBMS implemented using DRDA protocol
	- Supports SNA and TCP/IP
	- Is the strategic architecture for distributed

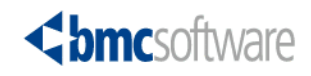

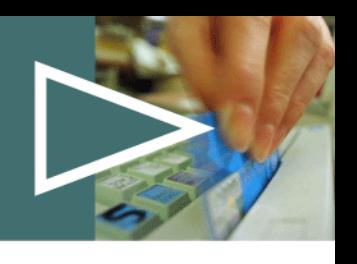

#### **Distributed Fundamentals DB2 on z/OS Distributed Implementation**

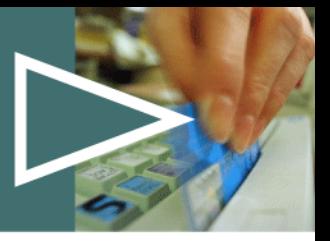

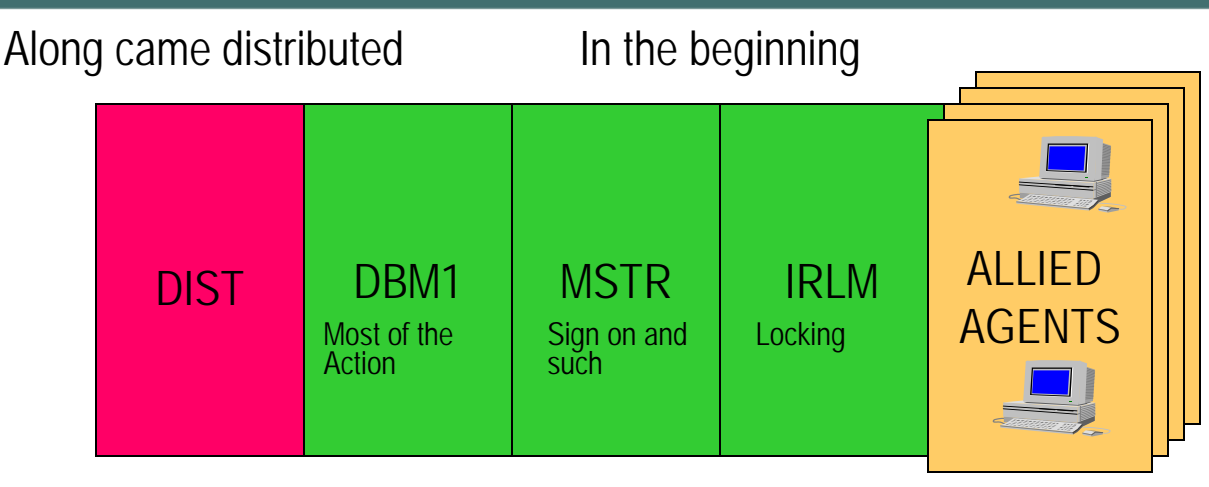

- › **In the beginning 3 DB2 operational address spaces**
	- Plus all the allied agent address spaces
		- CICS, IMS, TSO Attach
		- TSO Batch, Call Attach Facility
- › **Distributed Data Facility (DDF) in DB2 V2R2**
	- Access using 3 part names or aliases
	- DIST address space introduced
- › **DRDA (Distributed Relational Database Architecture) first implemented in DB2 V2R3**
- › **Major enhancements delivered in DB2 V4**
	- DRDA support of stored procedures
	- DBAT user priority
- › **More in DB2 V5**
	- TCP/IP, ODBC, CLI, JDBC
	- Much more . . .
- › **Web-based access comes of age**
	- Java, JDBC Universal Driver, Websphere . . .

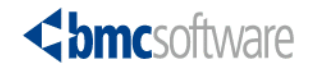

# **DB2 on z/OS Distributed Implementation A Word About Threads**

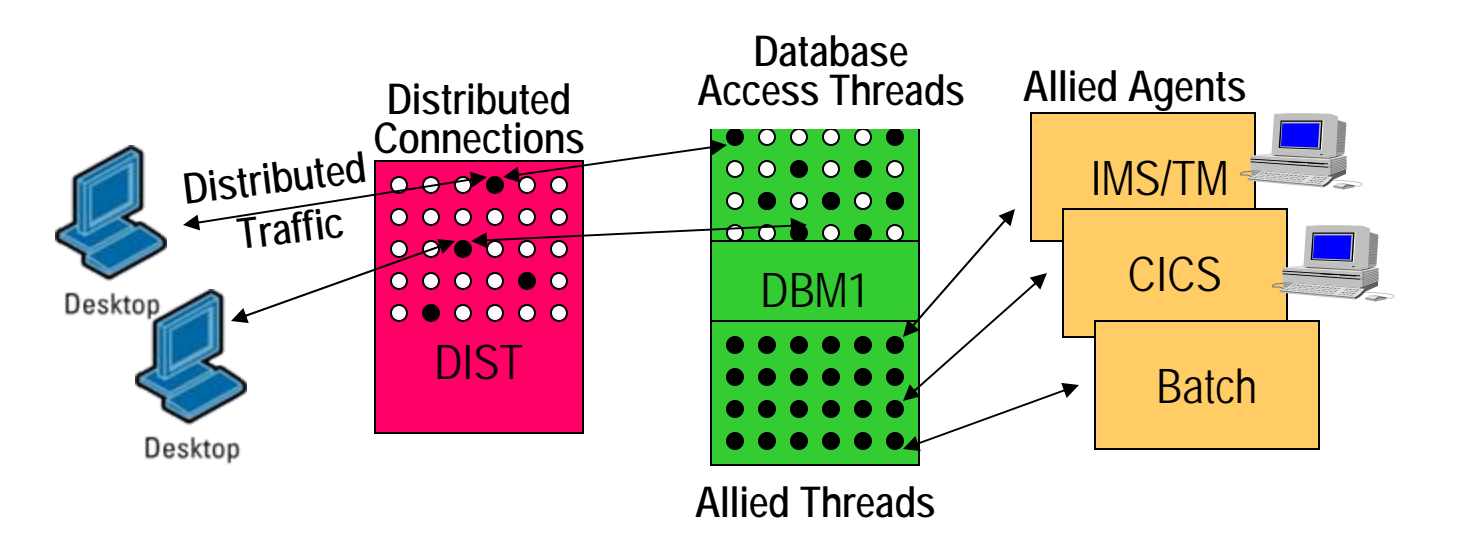

**Database Access Threads (DBATs)**

- › **Service distributed workloads**
- › **Implemented as an MVS WLM enclave running in preemptive SRBs originating in the DIST address space (more coming)**
- › **DBAT Types**
	- DBAT (Server)
	- DBAT (Dist)

#### **Allied Threads**

- › **Service local attachment facilities**
- › **Run at the dispatching priority of the requesting application**
- › **Can become distributed requesters**
- › **Allied Agent Types**
	- Allied
	- Allied Dist (requester)

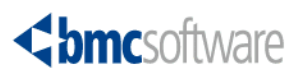

### **DDF Setup Considerations Related ZPARM Review**

- › **CMTSTAT DDF Threads**
- › **IDTHTOIN Idle Thread Timeout**
- › **TCPKPALV TCP/IP Keepalive**
- › **POOLINAC Pool Thread Timeout**
- › **ACCUMACC and ACCUMUID**
- › **MAXTYPE1 (PP) Max Inactive DBATs**
- › **KEEPDYNAMIC(YES) / MAXKEEPD**
- › **EXTRAREQ / SRV Extra Blocks REQ / SRV**
- › **And of course:**
	- MAXDBAT Max Remote Active
	- CONDBAT Max Remote Connected

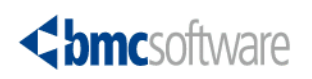

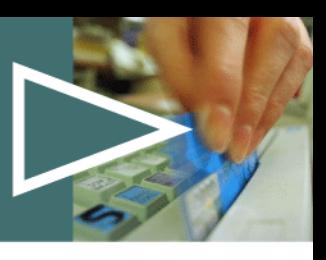

#### **DDF ZPARM View**

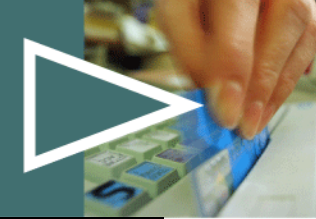

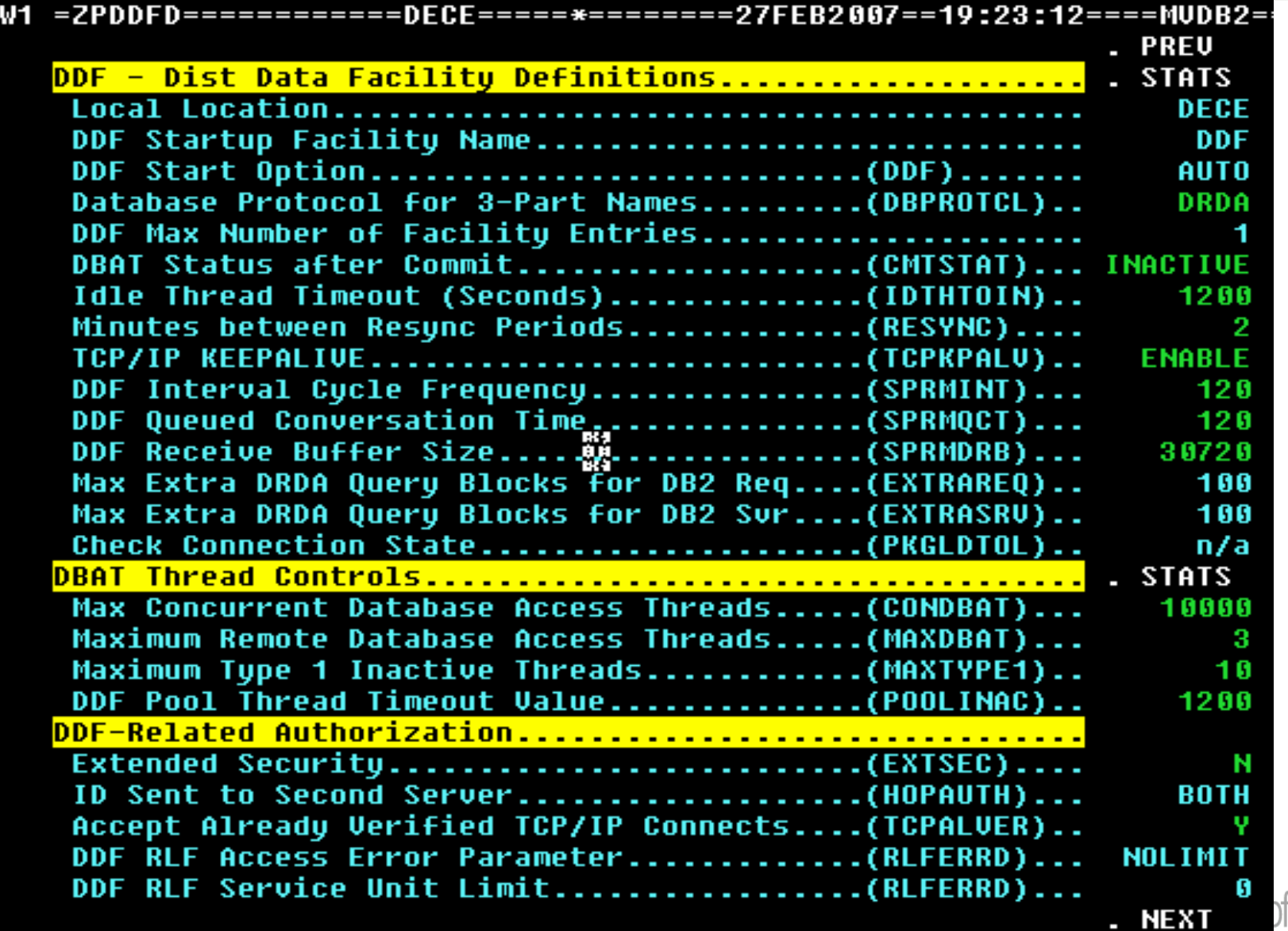

ftware

### **DBAT Processing Modes**

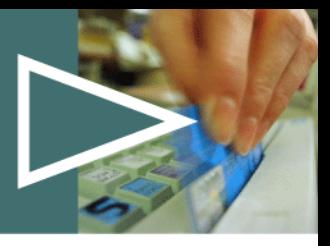

- › **Mode is defined with the ZPARM CMTSTAT**
	- Very critical option for DDF that defines the flow of DBAT processing
	- "DDF Threads" on panel DSNTIPR
- › **Two choices:** 
	- INACTIVE highly recommended
		- Provides DBAT pooling for DRDA access
		- More effective WLM classification per UOW
		- Reduced Resource usage
	- ACTIVE
		- DBAT created for each new client application
		- DBAT held through commits
		- Use this only if the applications require it
- › **ZPARM Considerations**
	- CMTSTAT INACTIVE / ACTIVE **POOLINAC Used / not applicable IDTHTOIN Used / not recommended CONDBAT:MAXDBAT > / =**

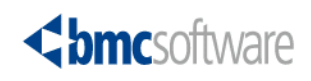

#### **Processing Diagram**

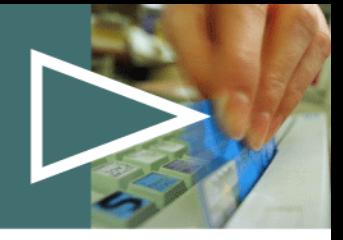

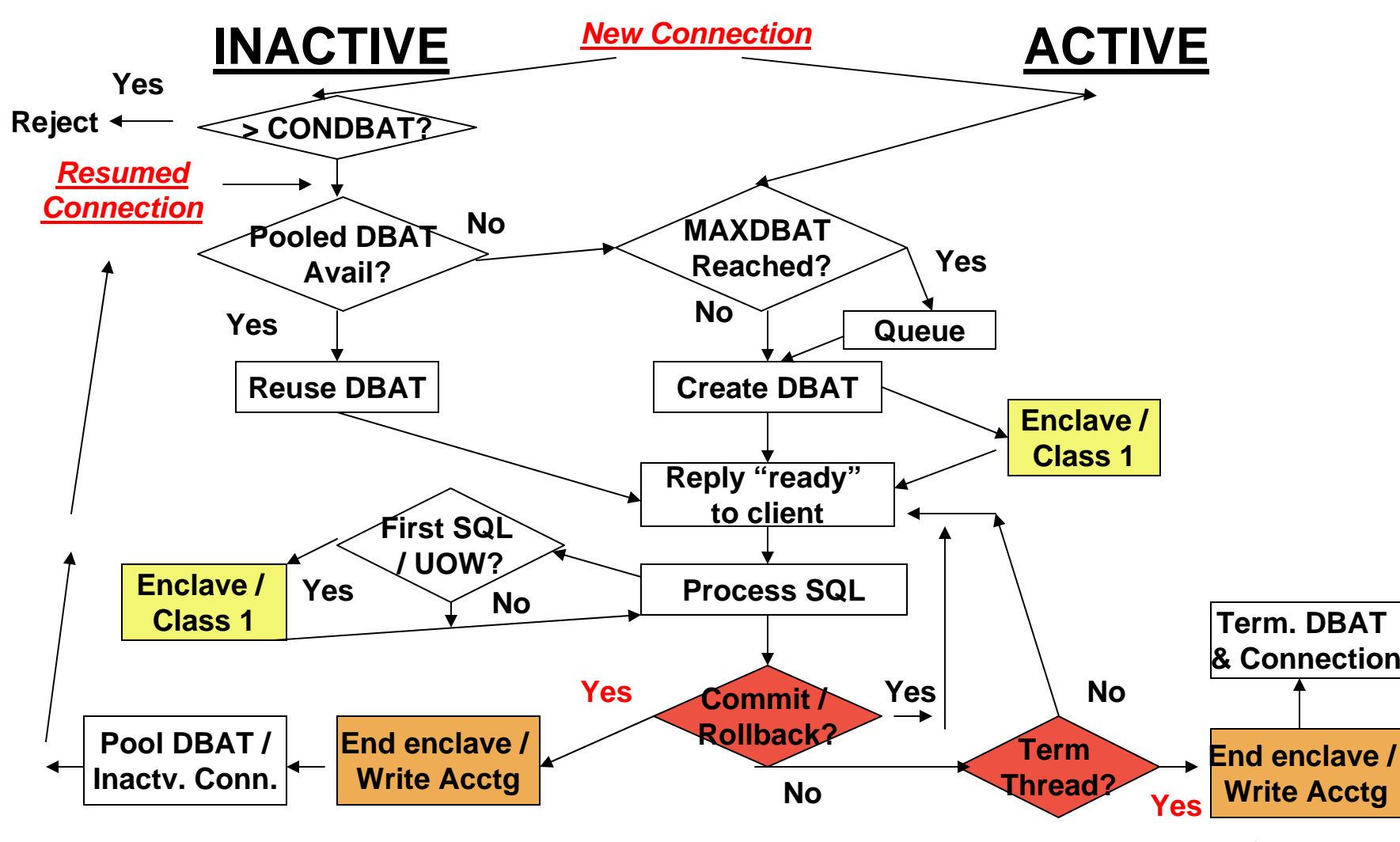

**Chmcsoftware** 

#### **WLM Enclaves**

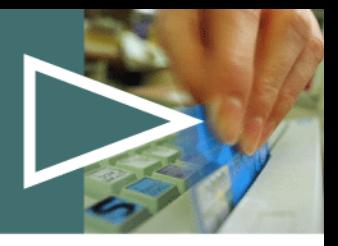

- › **WLM Enclaves are independent, dispatchable units-of-work that span multiple address spaces and can include combinations of SRBs and TCBs**
	- Concept of "Business Unit-of-Work"
- › **DB2 use enclaves for work coming into the system through DDF**
	- Controlled by WLM
	- Can run on zIIP processors
- › **Thread priority set by WLM workload classification**
	- Providing good DDF classifications is vital
- › **Enclave completes = accounting data is ready**
	- Defines class 1 elapsed times of a thread
		- (Not affected by rollup option)
	- Enclave metrics externalized in SMF type 72 record

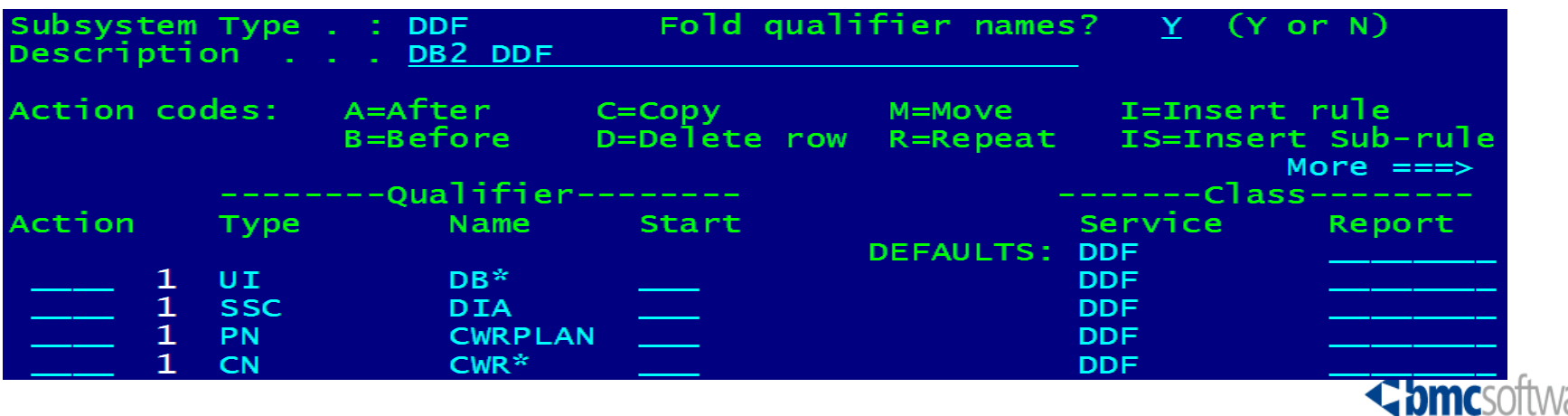

### **WLM Enclaves**

- › **INACTIVE mode**
	- No end user "think time" included
	- Enclave is created when the first SQL is received
	- Enclave is deleted at commit / rollback (thread complete)
	- New enclave for each UOW, reclassified by WLM
	- Can use multi-period response time or velocity goals
- › **ACTIVE mode**
	- End user "think time" is included
	- Enclave is created when the DBAT is created
	- Enclave is only deleted at thread termination
	- Only one enclave, no reclassification
	- Can only use a single-period velocity goal

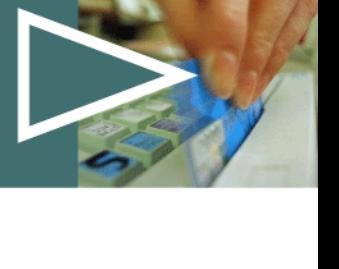

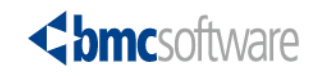

### **DBAT Thread identifiers - Basic**

- › **Connection Type** \*\* WLM CT \*\*
	- DRDA or Private Protocol
- › **Other IDs for DB2 to DB2 work (DRDA or PP)**
	- All come from the remote requester thread
	- Even with a "hop", they come from the requester
- › **Other IDs for non-z/OS DRDA clients**
	- Two unique identifiers
		- Connection Name = "SERVER"
		- Plan = "DISTSERV" **\*\* WLM PN \*\***

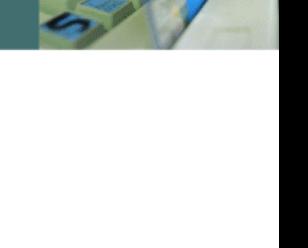

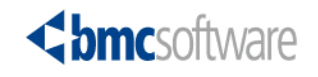

#### **More Identifiers from non-z/OS Clients**

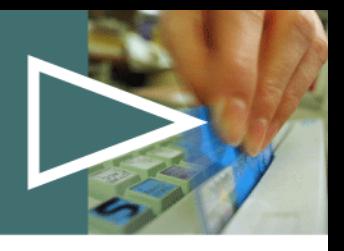

- › **Clients can flow other identifiers to DB2 for z/OS**
	- Values can be set by DDF threads via "Server Connect" and "Set Client" calls
		- ODBC/CLI/VB (SQLSetConnectionAttr)
		- Non-OBDC (sqleseti)
		- JDBC (DB2Connection)
		- DRDA (ACCRDB prddta / sqlstt in EXCSQLSET)
- › **Most important IDs supported in V8 with special registers**
	- Client Accounting (see QMDA below)
	- Workstation Userid **\*\* WLM SPM 1-16 \*\***
	- Workstation Name **\*\* WLM SPM 17-34 \*\***
	- Workstation Application **\*\* WLM PC 1-32 \*\***

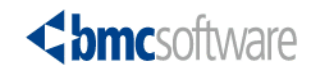

- › **Package / Collection** \*\* WLM CN/PK \*\*
	- First package accessed
- › **Stored procedure name** \*\* WLM PR \*\*
	- If First SOL is a CALL
- › **AUTHID of client** \*\* WLM UI \*\*
	- Often not unique for non-z/OS clients
- › **Original primary AUTHID** 
	- Used to make initial connection to server
- › **Correlation ID** \*\* WLM CI \*\*
	- DDM external name (EXTNAME) for client
- › **Accounting correlation token** 
	- 22-byte token

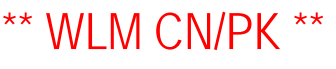

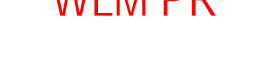

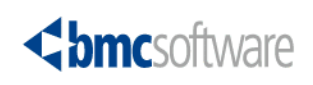

### **More "Accounting" Information**

- › **Special section for thread "accounting" data**
	- Used for additional client identification
	- Only in the accounting record IFCID 03
- › **Product ID shows the client source product** 
	- SQL DB2 for LUW / DB2 Connect
	- JCC Universal JDBC Driver
	- DSN DB2 for z/OS requester
- › **DSN accounting string (z/OS)**
	- A repeat of the QWHC identifiers, except:
	- MVS accounting string (QMDAACCT)

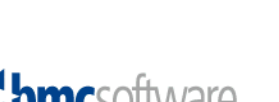

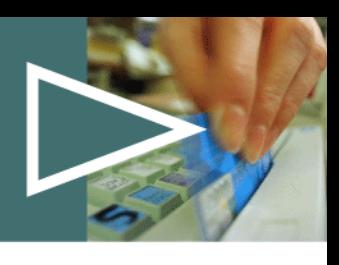

# **Non-z/OS Accounting IDs**

#### › **SQL or JCC Accounting**

- Client platform
- Client application name
- Client AUTHID of an application process
- Accounting String **\*\* WLM AI \*\***

› **Also, IDs for the DB2 for z/OS server processing the work**

- Subsystem instance **\*\* WLM SI \*\***
- Subsystem collection name (Data sharing group) **\*\* WLM SSC \*\***
- Sysplex name **\*\* WLM PX \*\***

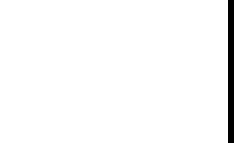

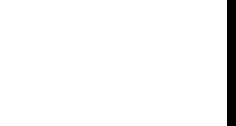

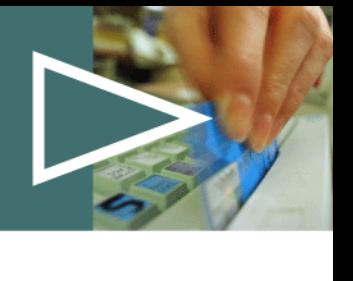

## **DBATs and Accounting**

- › **ACTIVE mode**
	- Only cut at thread termination, not at commit
- › **INACTIVE mode**
	- DRDA at "clean" COMMIT or ROLLBACK
		- "Type 2 inactive"
	- DRDA with KEEPDYNAMIC(YES)
		- At "clean" commit (DB2 V8 and above)
	- PP DBAT at commit or termination
		- At commit, if "Type 1 Inactive" (MAXTYPE1) allowed
		- Else only at termination
- › **Active thread is idle too long and is canceled** 
	- At "Idle Thread Timeout" (IDTHTOIN), if allowed
		- Checked every 2 minutes

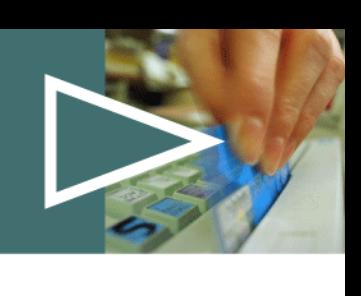

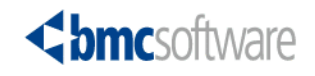

# **Accounting and DDF Rollup**

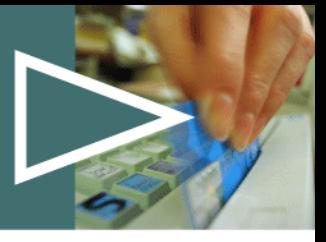

- › **Option in DB2 V8 to reduce accounting volume**
	- Turned on if ZPARM ACCUMACC > 1
	- Just going to V8 the ACCUMACC parm defaults to 10 which means it's on
		- You could see a big drop in SMF 101 records
- › **Data accumulated for specified # of threads**
	- For matching IDs, based on ACCUMUID
	- Combination of the 3 workstation IDs
		- Total of 10 combinations in V8
		- 7 new options in DB2 9
- › **Accounting written when**
	- "Too old" (staleness threshold)
	- "Too much" (internal storage threshold reached)
	- "Just enough" (limit threshold reached)
- › **One accounting record reflects one or more threads**
	- Currently no DDF statistics (QLAC) or QMDA accounting
	- Only one "ROLLUP" package
- › **Active thread data only shows the current thread counts**

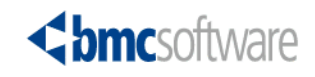

#### **Connection and Thread Processing - Review of INACTIVE Mode**

- › **(1) A new connection (in DIST) is established**
- › **(2) DB2 attempts to allocate a DBAT**
	- Use a pooled DBAT if possible
	- Allocate a new DBAT if possible (expensive)
	- Queue if MAXDBAT reached **(RQ)**
		- DBAT shows as pooled until SQL is received **(DA)**
- › **(3) UOW processes SQL** (RA)
	- Idle thread timeout can cause it to be canceled
- › **(4) "Clean" commit or rollback completes the UOW** 
	- Frees the DBAT to be pooled, connection goes inactive **(R2)**
		- KEEPDYNAMIC(YES) keeps the DBAT until termination
- › **(5) New SQL "resumes" the connection and a new UOW**
- › **(6) Disconnect frees the connection**

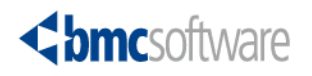

# **"Real" DBAT Thread Status (#1)**

- › Assigned **to a remote client (RA or RX)**
	- Actively processing executing SQL
	- Active but idle waiting for more SQL
	- Waiting for more work after "clean" commit, if:
		- INACTIVE mode only:
			- **KEEPDYNAMIC(YES)**  all resources & DBAT kept
			- **Type 1 inactive**  PP only / some resources freed
		- ACTIVE mode even after commit
			- All resources & DBAT kept until thread termination
	- Suspended to connect (PP only, temporary) (RN)

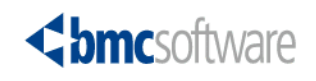

# **"Real" DBAT Thread Status (#2)**

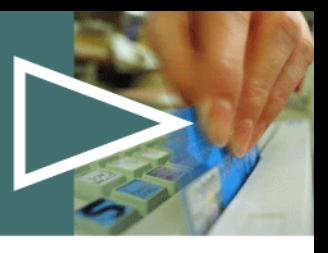

- › Pooled **(DA)**
- › **DRDA clients only, with INACTIVE mode**
	- Freed or newly created DBATs are pooled
		- Also referred to as "DBAT slots"
- › **Available for reuse by any new / resumed request**
	- (Still somewhat in "standby" for previous client)
- › **Still uses resources (esp. DBM1 storage)**
	- 200K in DBM1
	- Occasionally terminated to free storage
- › **Still shown and counted as "active threads"**
	- But connection name is "DISCONN"
	- Can be terminated if not used (POOLINAC)

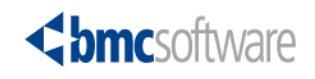

- › **They are referenced often in various manuals**
	- Pooled DBATs? Not DBATs at all !
- › **Actually, they are the inactive connections**
	- Associated with a remote requester
	- Waiting for more work
	- This speeds up response to additional SQL
	- Tracked in DIST, and use less storage (7.5K)
- › **Shown only with DIS THREAD TYPE(INACTIVE)**
	- Connection name is now "SERVER"
	- "Thread" status (R2)

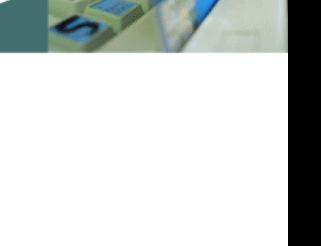

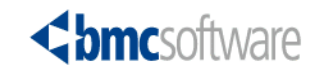

# **And Inactive Type 1 DBATs?**

- › **These are real DBATs**
- › **Idle between UOWs**
- › **Only Private Protocol**
	- Old style of inactive processing
- › **The DBAT is still assigned** 
	- But resources are reduced
- › **This can only occur if MAXTYPE1 > 0**
	- And limit is not reached

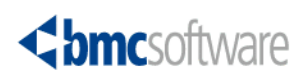

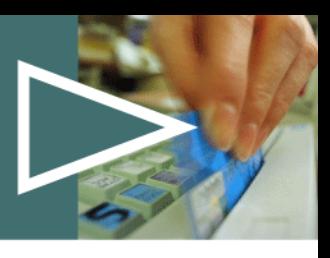

# **Understanding Thread Status**

- › **Active thread displays** 
	- Show both assigned and pooled DBATs
	- Even though pooled DBATs aren't really "active"
- › **Inactive thread displays**
	- Show the inactive connections in DIST
		- While still "associated" with a pooled DBAT
			- Looks like the same requester is both active and inactive
	- When pooled DBAT is terminated or reassigned
		- The requester "disappears" from active
		- Still shows as inactive until connection terminated

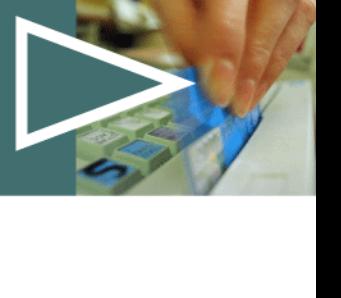

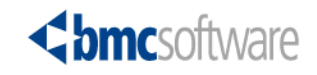

### **Conversation Processing**

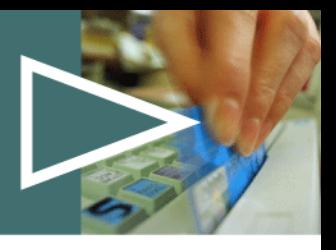

- › **Conversations are used for actual traffic on a connection between two remote partners**
- › **When processing, the conversation is**
	- Shown under the active thread
- › **Otherwise, the conversation is**
	- Shown under the inactive connection
		- After the initial connection until the first SQL
		- After a successful commit

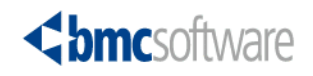

#### **Conversation Processing Display DBATs and associated conversations**

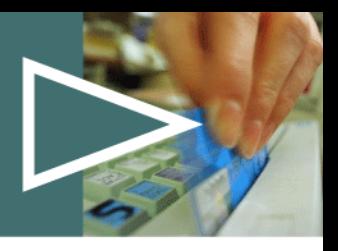

- › **Here is an example of a DBAT that has just committed its UOW.**
- › DISPLAY ACTIVE**DSNV402I \*DECE ACTIVE THREADS -**› **NAME ST A REQ ID AUTHID PLAN ASID TOKEN**  > DISCONN DA \* 3 NONE **NONE DISTSERV 00CA 13491** › **V471-USBMCN01.LUDECE.C018343A2C5F=13491** › DISPLAY INACTIVE› **DSNV424I \*DECE INACTIVE THREADS -**› **NAME ST A REQ ID AUTHID PLAN ASID TOKEN**  › SERVER **R2 0 db2bp.exe BOLJXO1 DISTSERV 00CA 13502**  › **V437-WORKSTATION=joott-SJC-70 USERID=boljxo1**  › **APPLICATION NAME=db2bp.exe**  › **V445-AC173AFE.F70D.01F581235657=13502 ACCESSING DATA FOR** › **172.23.58.254** › **V447--LOCATION SESSID A ST TIME**
- › **V448--172.23.58.254 7623:3575 W** R2**0703216095818**

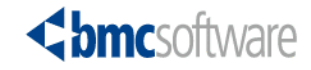

- › **Assigned DBATs are identified with SERVER**
- › **Pooled DBATs with DISCONN**
	- Only the number is interesting (see statistics)
- › **Extra DDF activity counts**
- › **Data sharing considerations**
	- Various routing mechanisms across members
	- Need a group view of DBATs
		- To see complete distributed workload
		- Evaluate DBAT's across data sharing groups if possible

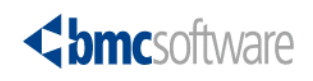

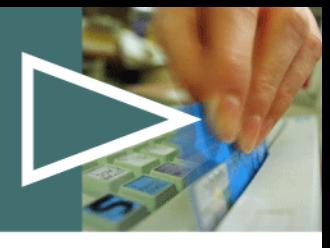

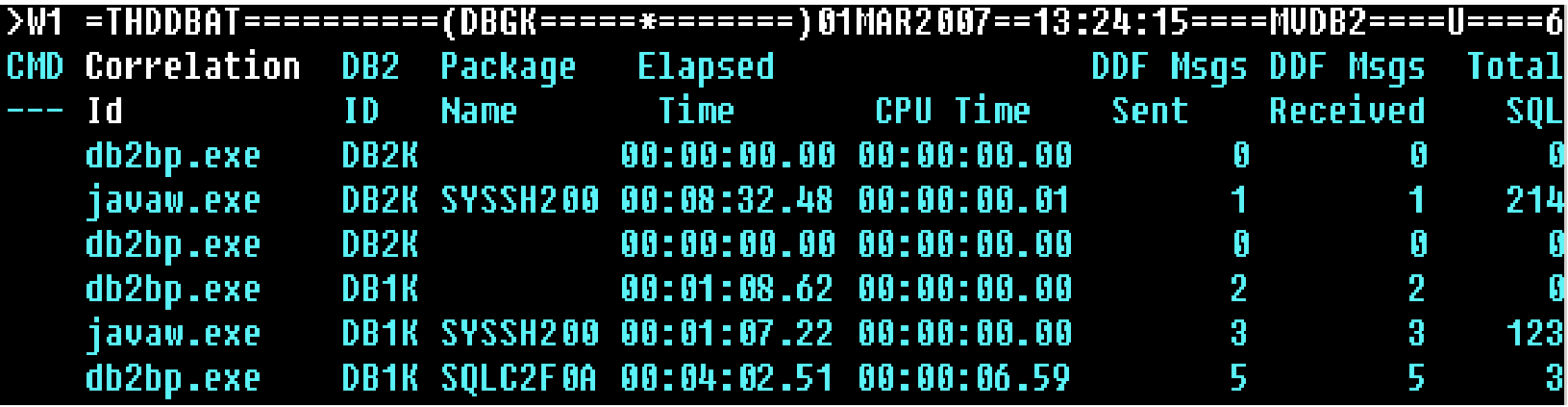

#### **Customize with workstation IDs, other values as needed Scroll right to see more fields**

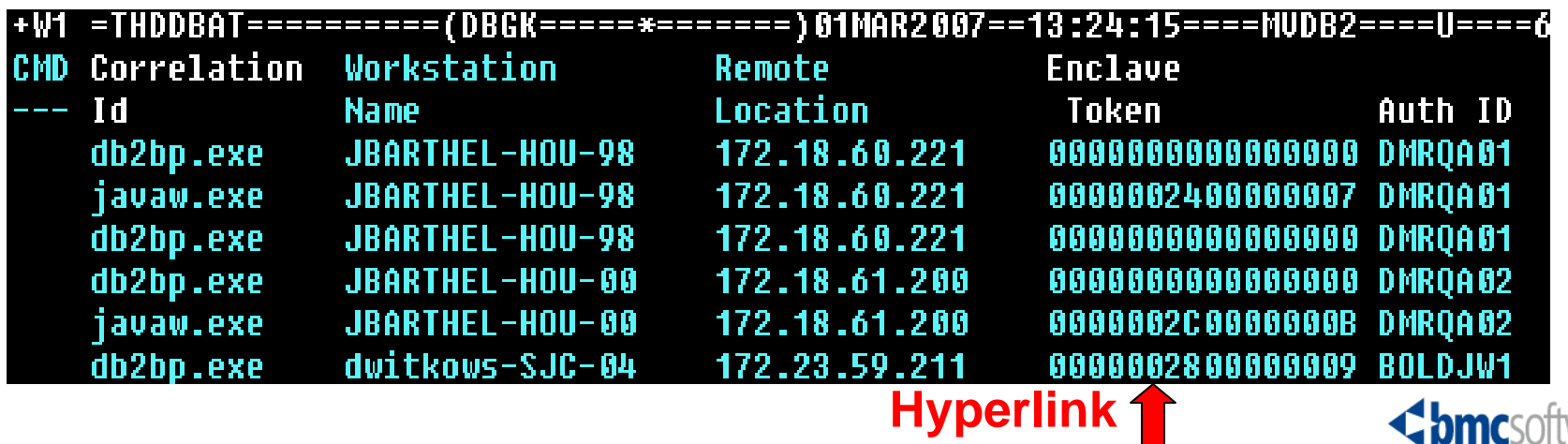

#### **Enclave views (MVzOS)**

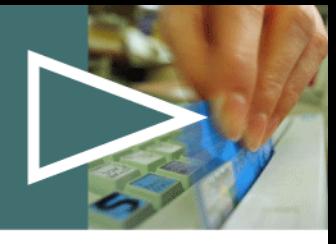

>W1 =WMENCLUZ==========SYSBDEM0=\*========B5APR2007==14:18:45====MUMUS====D====1 Enclave Token Service Owner Cumulative Exectn Total Total %Idle CPU Time Velcty Dly% Use% ------ Unkn Jobname DHN1DIST 00:00:22.1 30.00 70.00 30.00 0000002400000087 DDF

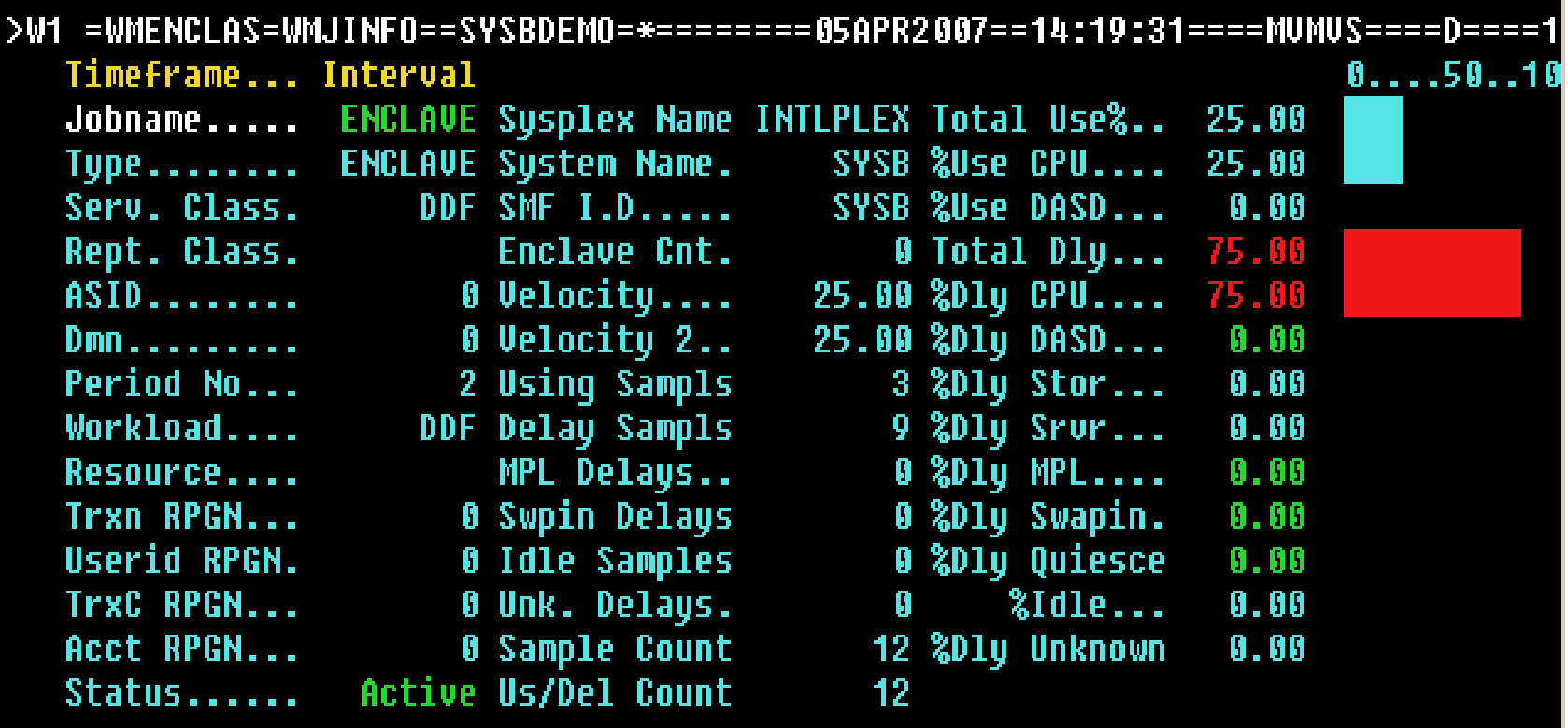

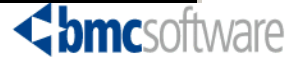

# **Checking Client Connections**

- › **Many will be inactive connections**
	- Shown as inactive threads (with client IDs)
- › **Some have active DBATs**
	- In-flight accounting data is available
- › **Conversation is with DBAT or inactive connection and shows:**
	- Whether the conversation is active in the network or suspended in DB2 waiting for a response
	- Last send/receive time stamp
	- Whether it is receiving or sending
	- The remote location (IP address) and "Sessid" - local and partner ports (for TCP/IP)

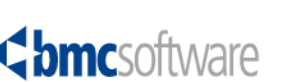

### **Inactive Thread (Connection) View**

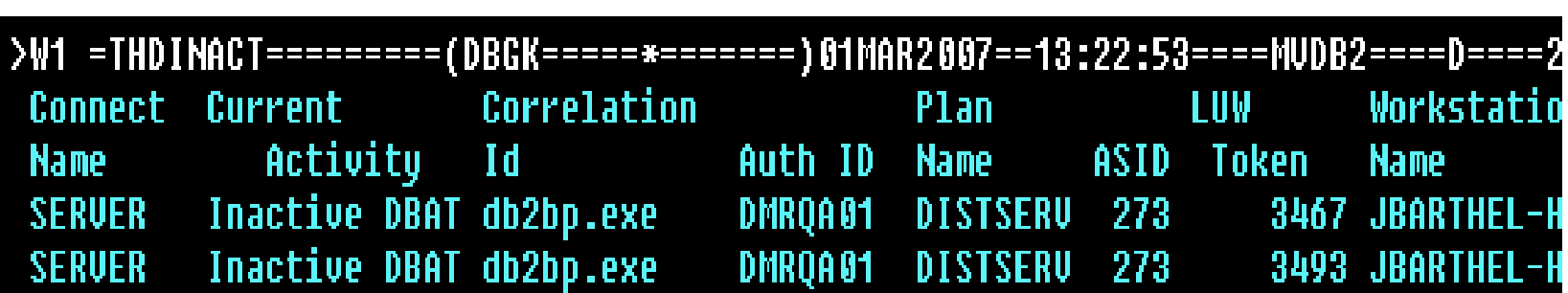

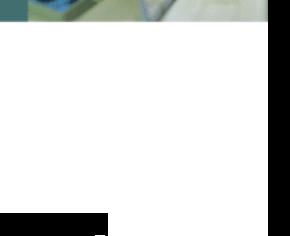

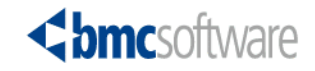

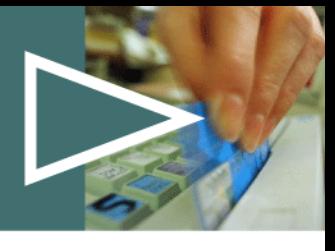

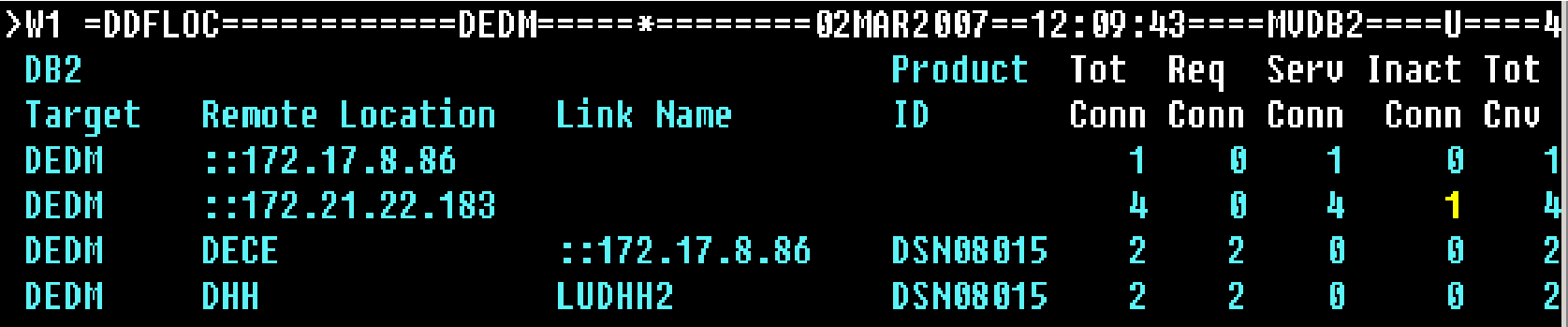

#### **Hyperlink on "Tot Conn" to see details**

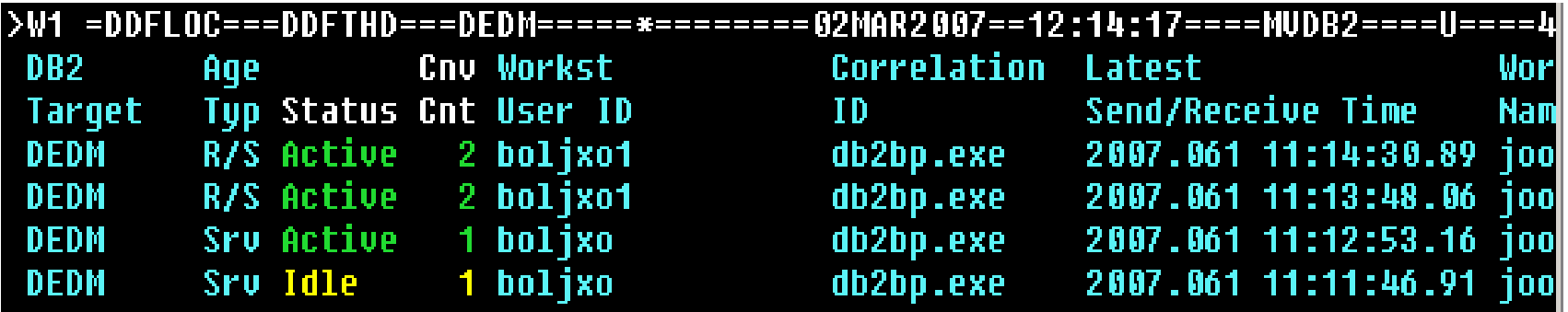

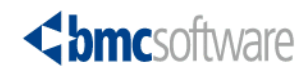

# **Analyzing DDF Thread Data**

- › **The accounting data is the first source**
- › **Still analyze other application considerations** 
	- Elapsed and CPU times, I/O, SQL counts . ..
- › **But in addition:** 
	- Elapsed time inside / outside the DB2 server
	- Number of messages and blocks sent / received
- › **Batch reports summarized by** 
	- The important DDF identifiers for your workloads

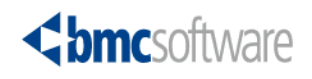

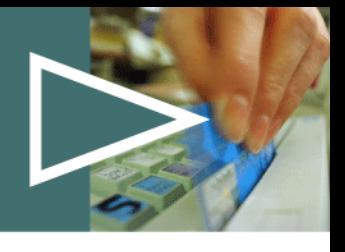

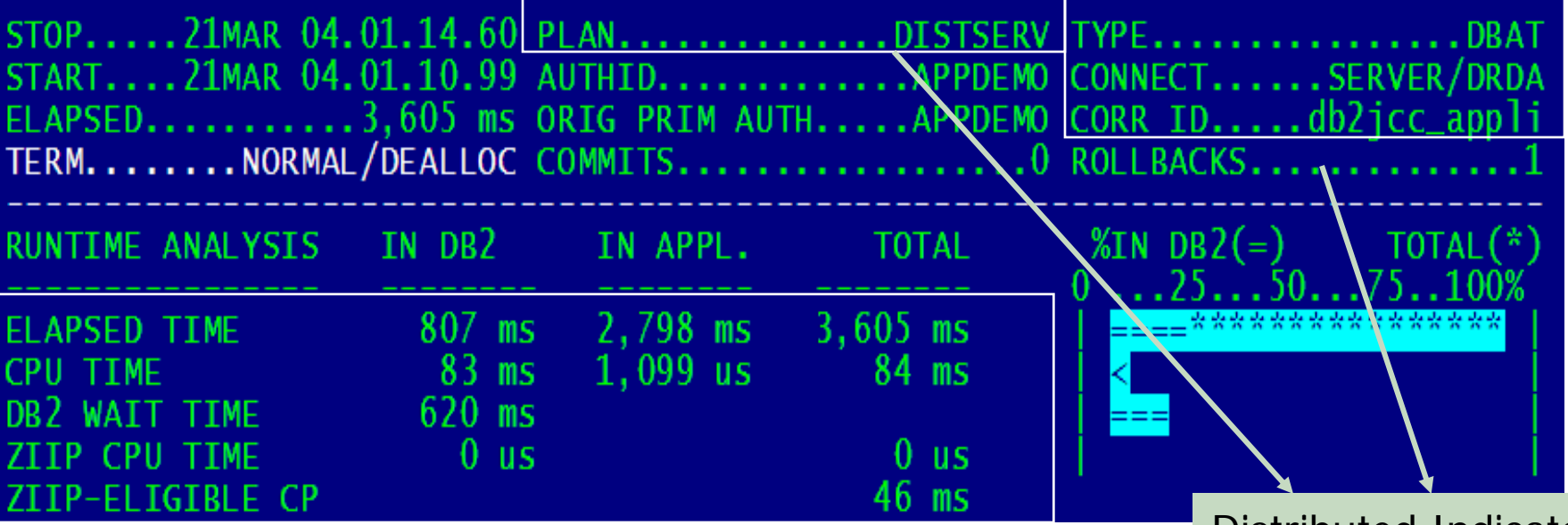

- 
- › **DBAT Accounting Metrics** "Application" processing is occurring in the workstation client
	- Class 2 Class 1 CPU measures time not processing SQL in DB2
		- Includes parts of thread creation and termination and moving data from and to communication buffers
	- CMTSTAT ACTIVE is one explanation for the elongated IN APPL elapsed time
- › **zIIP Metrics**
	- Actual CPU time on the zIIP
		- Not included in "standard" class 1 & 2 CPU times
	- CPU eligible for the zIIP

Distributed Indicators/**Identifiers** 

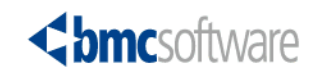

#### **Thread Accounting – DBAT Specifics DDF Summary Information**

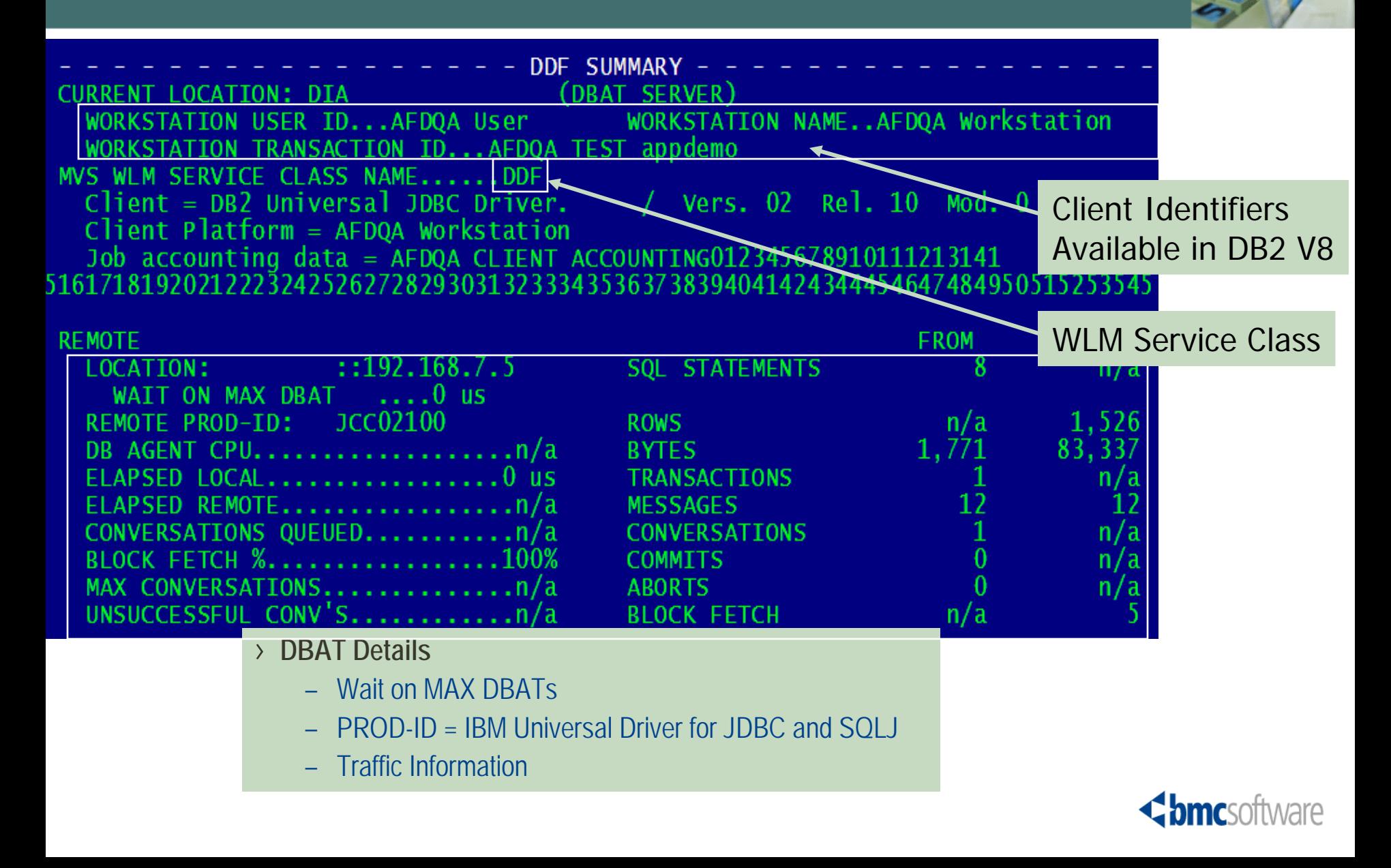

# **Tracing Distributed Workloads**

- › **Additional focus on one workload**
	- Summary exception trace (accounting)
	- Detail trace with important event IFCIDs
- › **All the usual qualifiers are available**
- › **For DDF, important to reduce the data:** 
	- Filter by requesting location
	- Filter by Workstation ID(s)
		- In V9, DB2 also allows qualification by these IDs
- › **Exception Filters can be used to keep only threads that may need analysis (high In-DB2 elapsed, etc.)**

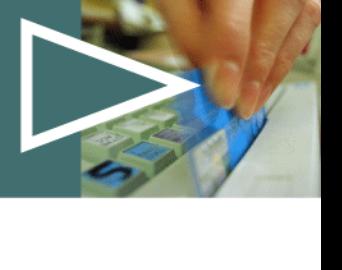

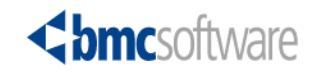

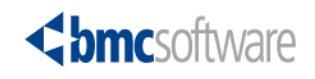

#### **Detail Traces**

- › **Detail traces can include selected event groups**
	- Basic thread flow and SQL
	- Also can choose to add scans, I/O, locks
- › **Another group to include specific DDF events**
	- The volume can be high
	- Use it only when needed
	- To understand the conversation flow
- › **Each event has a pop-up view with the IFCID details**

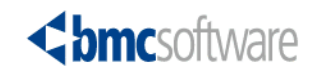

#### **DDF Statistics**

- › **The next place to look are the statistics**
- › **Global statistics** 
	- Critical DB2 subsystem tuning information
- › **Location statistics** 
	- Application impact on DB2 and network
		- DRDA\_Remote\_Locs (combined)
		- Private Protocol locations (separate)
- › **DDF Address Space CPU usage**
	- TCB and SRB

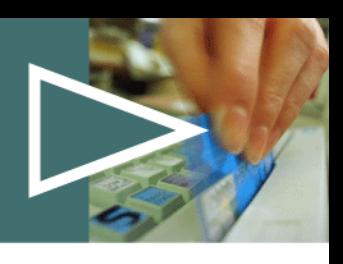

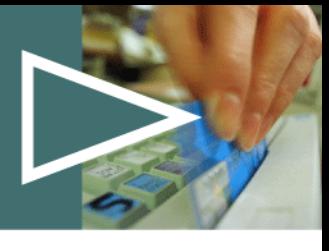

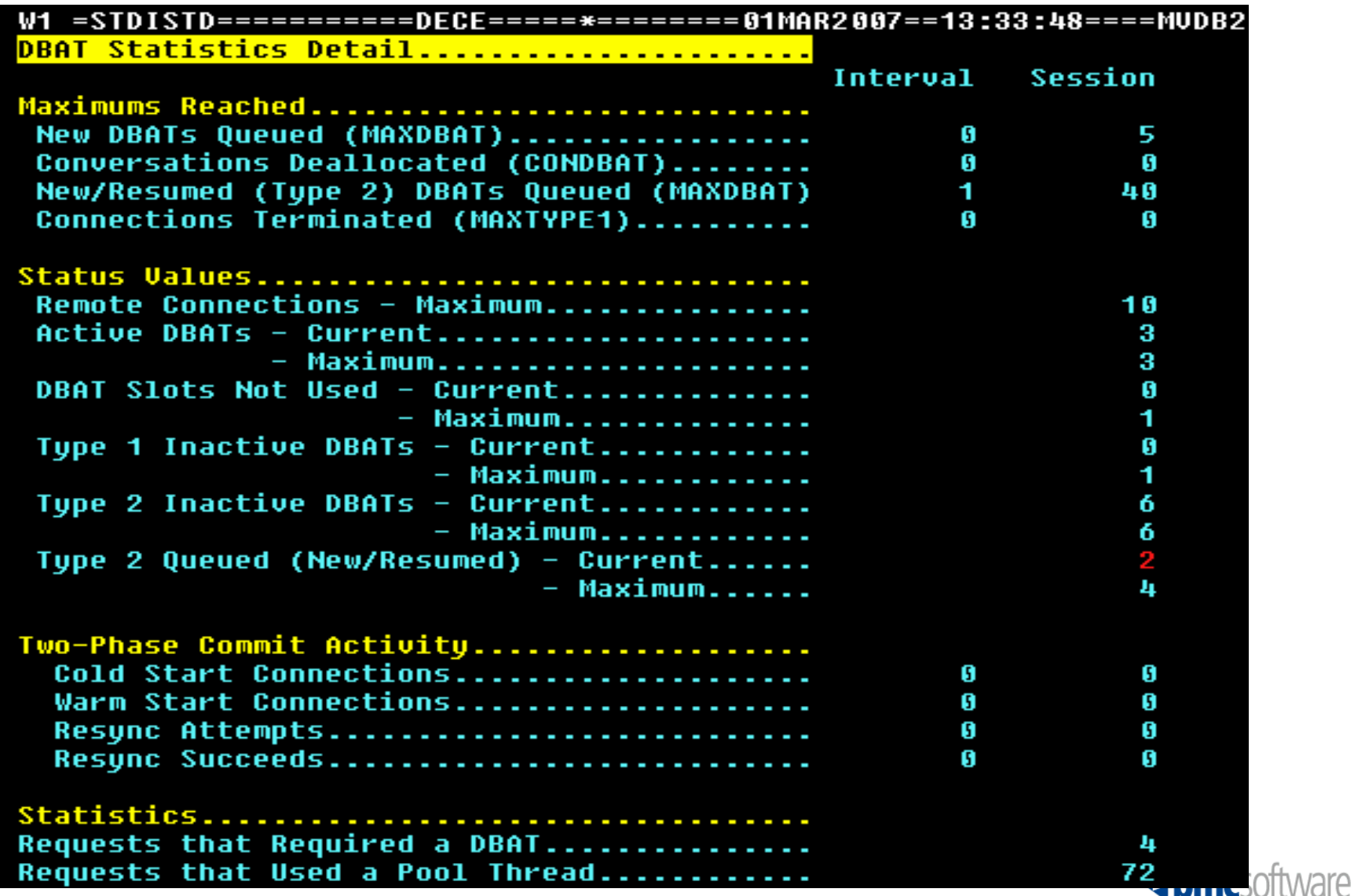

#### **STDISTD View - Revised**

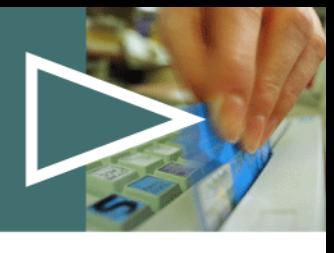

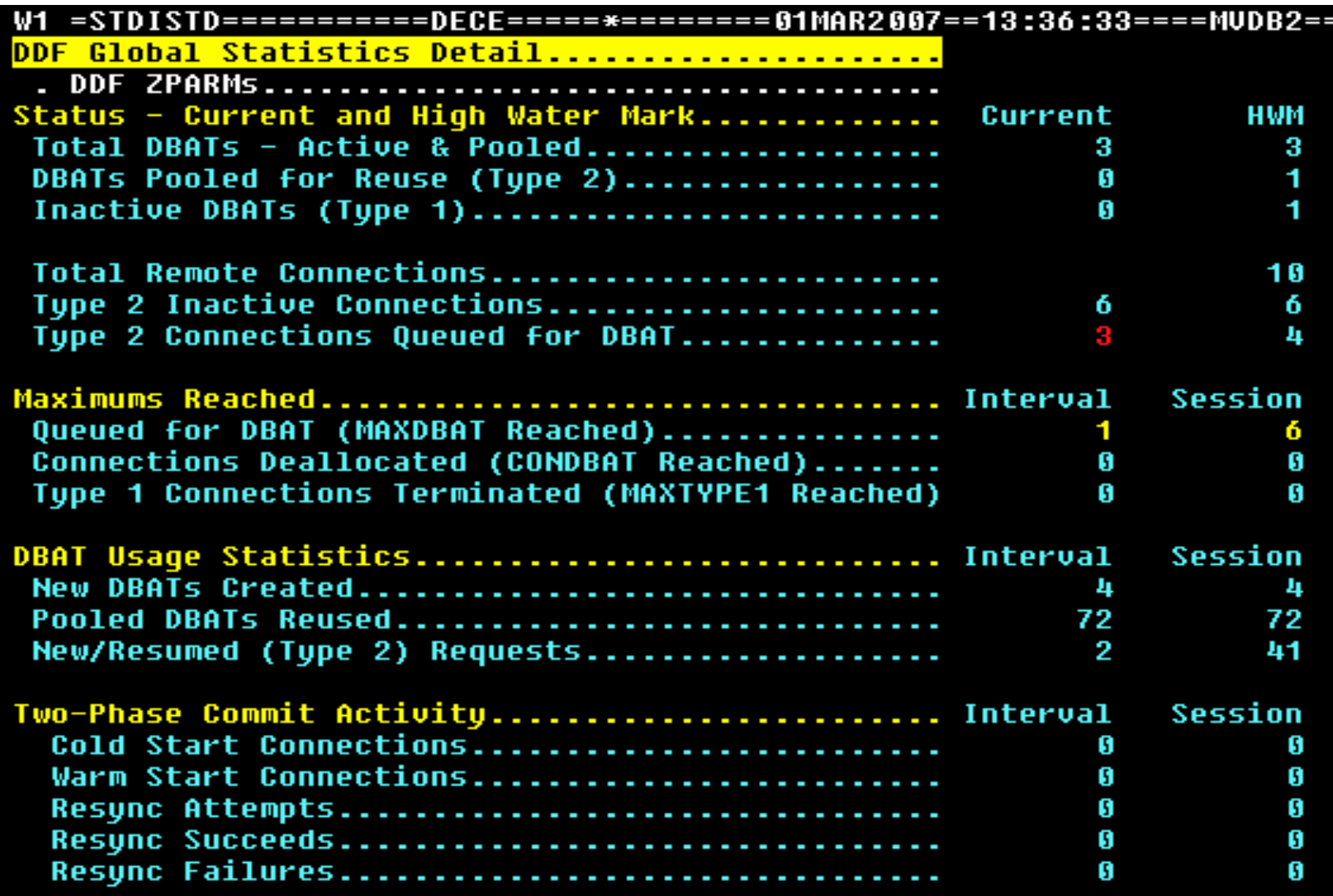

# **Exception Monitoring**

#### › **Review your current exceptions**

- Are DDF conditions being monitored?
- › **Statistics**
	- DBAT high water mark
	- Queuing for a DBAT?
	- DDF still active?
	- DBM1 storage usage
- › **Accounting**
	- Focus on DDF service levels
		- Filter for DBATs / most important work
		- Elapsed time / CPU usage

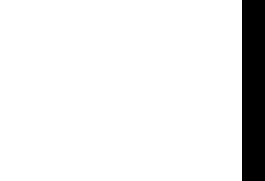

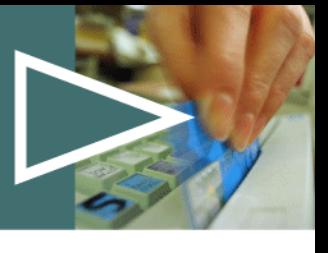

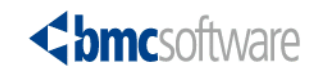

## **DDF Resource Usage**

- › **CPU TCB and SRB**
	- In the DIST address space
		- Management of the DBATs and connections
	- For the threads themselves (enclave SRBs)
- › **DBM1 storage (MAXDBAT, and CTHREAD)**
	- Management of thread storage is critical
- › **DIST address space**
	- Storage likely not an issue (CONDBAT)
- › **Dynamic SQL cache**
	- Most distributed SQL is still dynamic
	- The cache is critical for good performance
	- Aim for an 80% or better hit ratio for SQL reuse

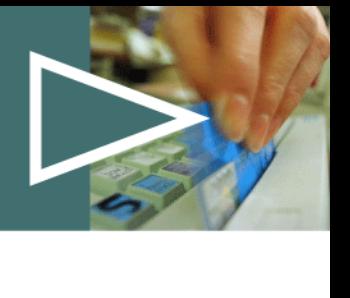

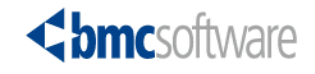

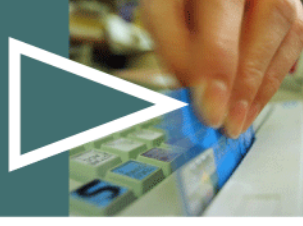

tware

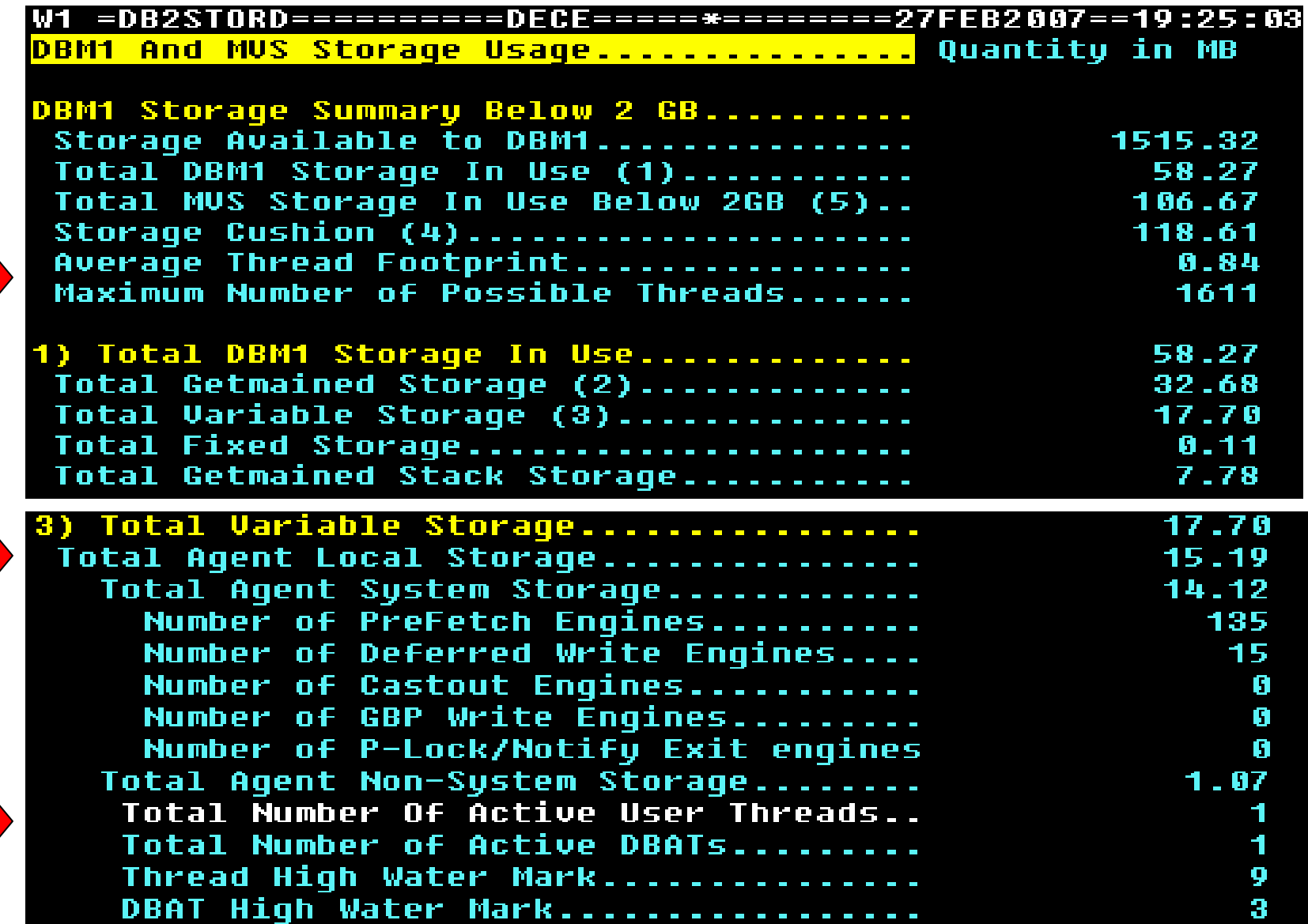

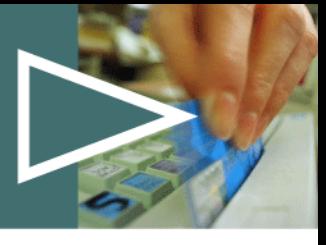

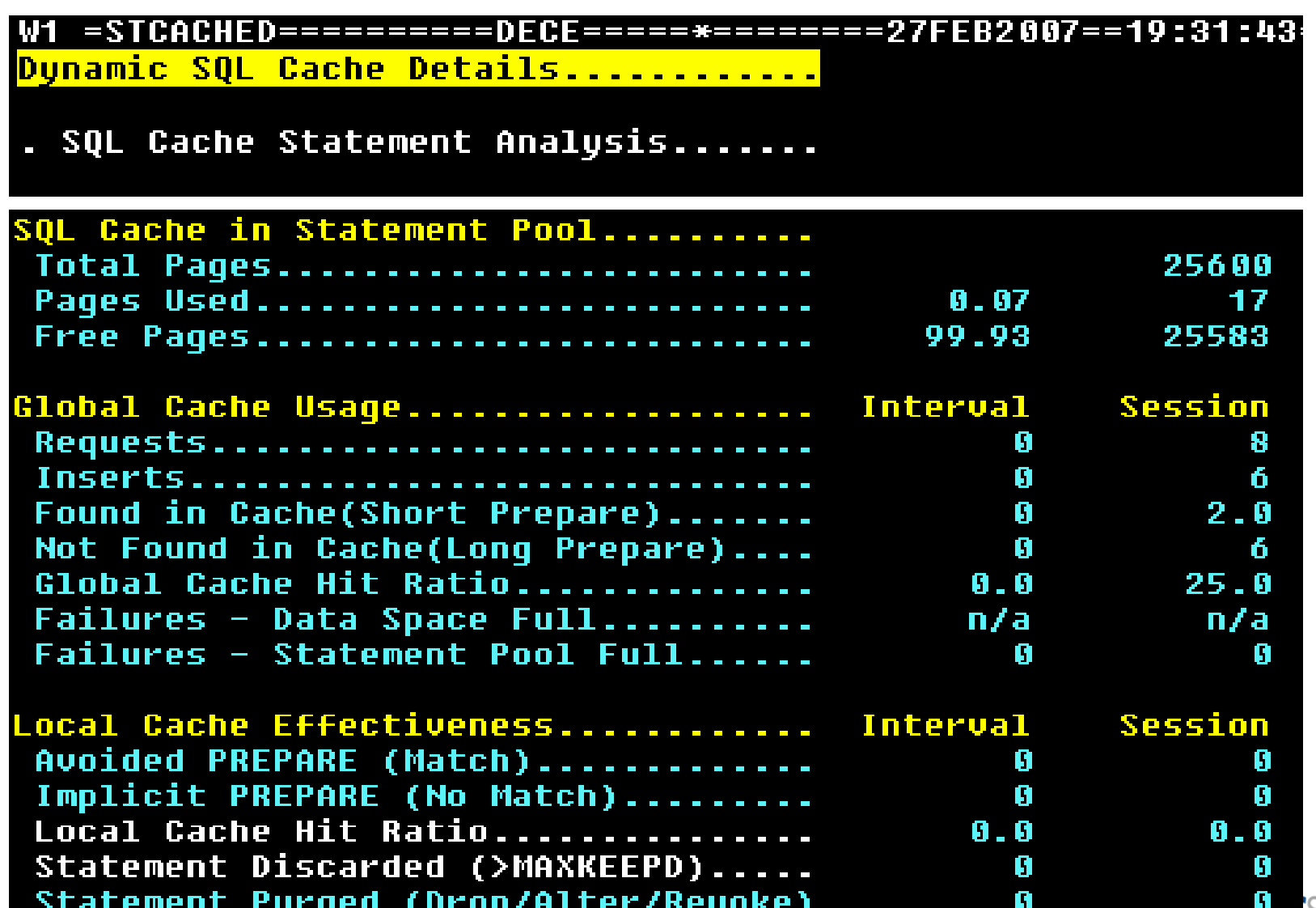

### **Extended Reporting**

- › **Distributed workloads are often volatile**
	- Less insight and control
- › **Can be useful to track activity over time**
	- Store and query summary data in DB2 tables
- › **When needed, distributed traces and monitoring**
- › **z/OS reporting on WLM can be helpful**
	- Enclaves SMF 30
	- Workloads by service class SMF 72
- › **MVzOS provides online views as well as reports**

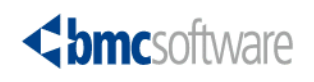

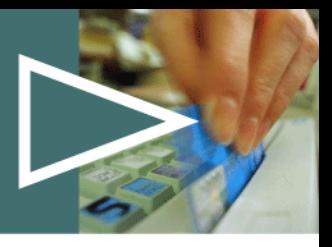

# Questions?

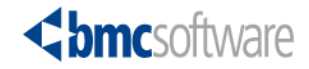